# WIIBOOX LUCKYBOT E\_SCM Instruction Manual

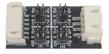

# 1.Introduction of the module

E\_SCM is the Signal Converter Module for E-axis. With the E\_SCM, users would no need to disassemble the motherboard of the 3d printer to connect the E-axis port when installing LuckyBot.

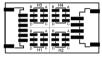

The E\_SCM contains four groups of jump caps that allow the user to select the appropriate jump caps for different printers.

## 2.How to use E\_SCM

E\_ SCM contains four groups of jumping caps (H1/ H2/ H3 /H4), and the jumping method of each group is the same;

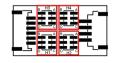

Take H3 as an example to explain the four jumping methods:

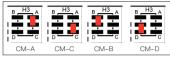

Each group of jump caps contains four connection modes of CM-A, B, C and D.

#### Notes:

When the four groups of jump caps are used, it's not allowed to have any two or more groups of jump caps jumping to the same connection.

# 3.Several modes

a. E\_SCM for Creality Ender-3 series
 (Factory default settings):

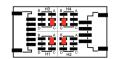

b. E\_SCM for GEEETECH A10 Pro;

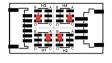

Thanks for your purchase. Please feel free to contact us at info@luckybot.us if you have any problems during the installation process.

We're always here to help you.

Thank you for choosing WIIBOOX Products,
Best Regards!